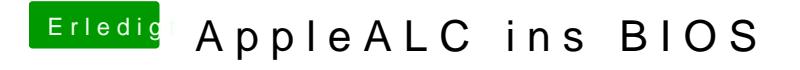

Beitrag von mhaeuser vom 21. September 2016, 17:10

Jawiehast du sie konvertiert?